# **Applicant's manual for ISE Early Admission: Online enrollment confirmation 2022**

# **Test Score Option (via Microsoft Teams)**

## **Program Selection Remaining Seat Round**

Prior to this online enrollment confirmation, students should complete program selection via ISE online admission system [\(http://admission.ise.eng.chula.ac.th\)](http://admission.ise.eng.chula.ac.th/) on **January 25, 2022.09.00 - 16:00**

Please read the instruction below very carefully

## **1. Required documents**

- 1.1. Printed Program Selection Paper from ISE Online Admission System
	- After selecting program rank, the system will allow you to print out Program Selection. Do not sign on it yet. Please keep it as it is until video calling with the committee.
- 1.2. A certified copy of National ID or Passport (1 copy)
	- Sign and scan/take a photocopy with your mobile phone
- 1.3. National ID card or Passport (Original)
	- Prepare and show the original national ID card/passport to the committee when video calling

#### **2. Dates and Times**

#### 2.1. Date: **Wednesday, January 26, 2022**

2.2. Time: 2 minutes in total for each applicant. Please see Appendix I (below) for your exact timeslot.

Note that you must standby in the Microsoft Teams since the beginning of each session.

- Moring Session (AM) 9:00 – 10.30 (Register 8:50)

Please register yourself in the MS Teams by replying "Application ID Name Last name" under the registration post by the staff.

#### **3. Suggestions and Cautions**

- 3.1. Please wear student uniform both tops and bottoms. No pajamas or t-shirt.
- 3.2. Please be aware that ISE is going to record every conversation in the video conference and chatroom.
- 3.3. Please ensure that your internet connection is stable. Failure to connect with the committee's video call may lead to a queue skip.
- 3.4. Please prepare headphone and microphone.
- 3.5. Please avoid surrounding noise as much as possible and set other electronic devices to 'do not disturb mode' to avoid any interruption during the program selection confirmation.
- 3.6. Note that if you are waiting in the waiting room, the video call notification may not pop up. Please standby at your '**General channel**' when your queue is reaching. You can still join the waiting room but please make sure that you minimize the waiting room's window so you can notice the committee's call.
- 3.7. You can join the Microsoft Teams through either your mobile phone/tablet or personal computer. However, instruction may vary. Please read the following instruction carefully.

#### **4. Instructions**

4.1. Please ensure that you are already in the ISE Early Admission 2022: Test Score Program Confirmation in Microsoft Teams.

#### 4.2. On confirmation day **(January 26,2022)**

For example, if your time slot is 10:00-10:02 AM, you must register yourself at 08:50 AM, then please standby in the Microsoft Teams since 09:00 AM. Please be prepared and

standby 15 minutes prior to the start time of your session (09:45 AM) and be ready to receive a call.

4.3. Staff will tag you on the channel post before your queue reaches you. When you see your name in the comment section, please reply with Rank App id Name standby (Ex: 001\_22101XX\_Student name Standby).

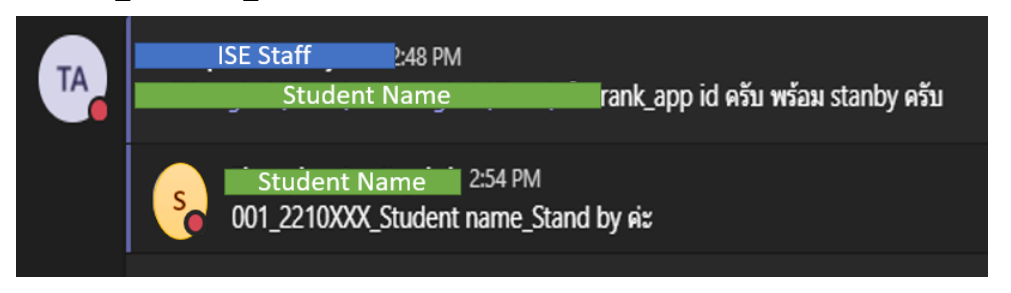

- 4.4. Do not attend the interview meeting until you have been called.
- 4.5. When it comes to your queue, you will get a call from the staff.

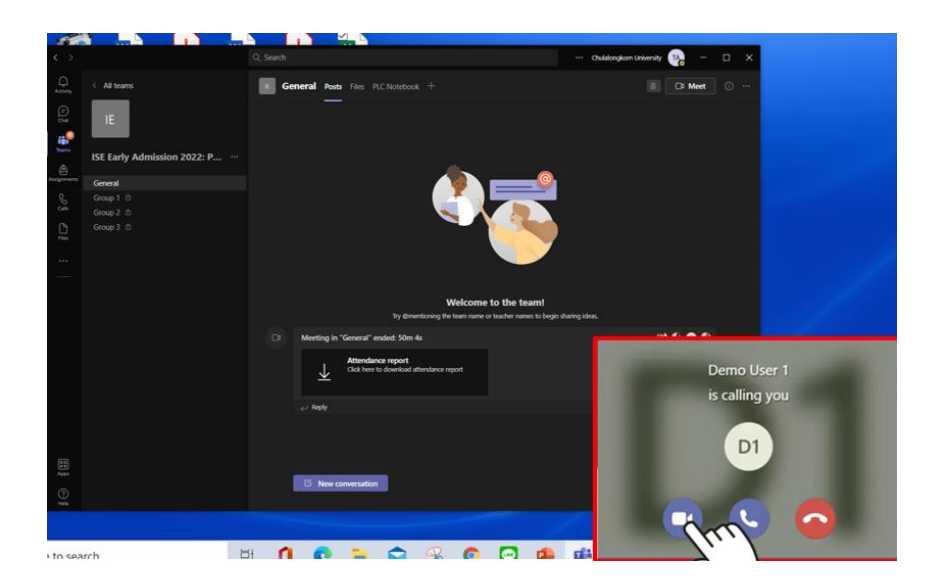

4.6. Please prepare the printed Program Selection Paper and ID card to show to the Committee. During the video call, the Committee will ask you to confirm the program selection then you will have to sign your name on the printed Program Selection Paper in front of the Committee.

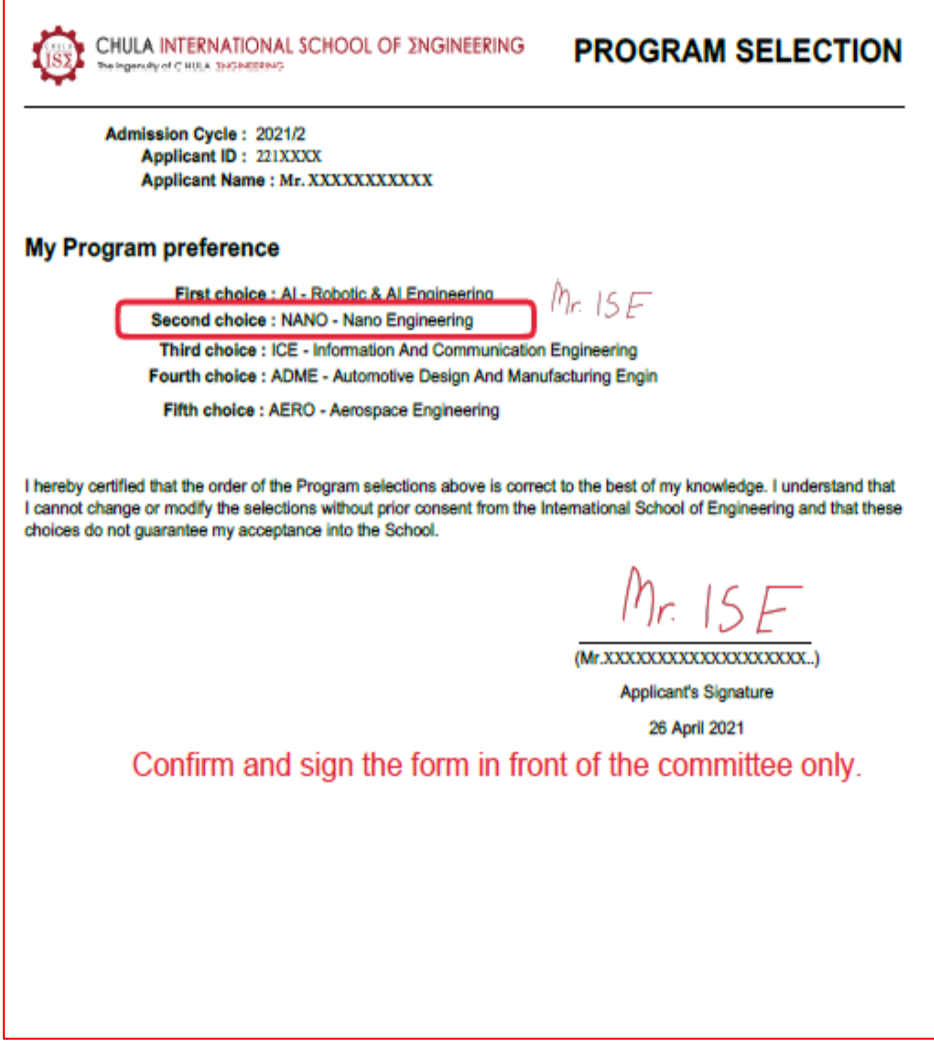

- 4.7. At the end of the video call, the Committee will ask you to take photos of the certified copy of your national ID/passport and the printed Program Selection Paper.
- 4.8. You will have to use your mobile phone to **take these photos and submit to the suputra.ise@gmail.com** no later than 5 minutes after the video call end.

# **Appendix I**

## **Morning Session**

Rank 1-15 please standby for 09:00 – 09:30 Rank 16-30 please standby for 09:30 – 10:00 Rank 31-43 please standby for 10:00 – 10:30

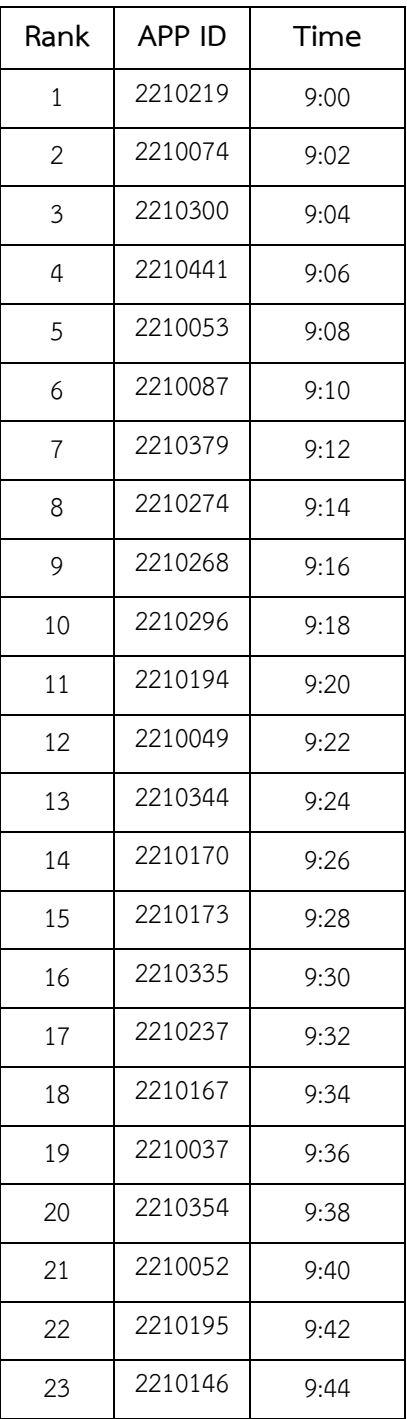

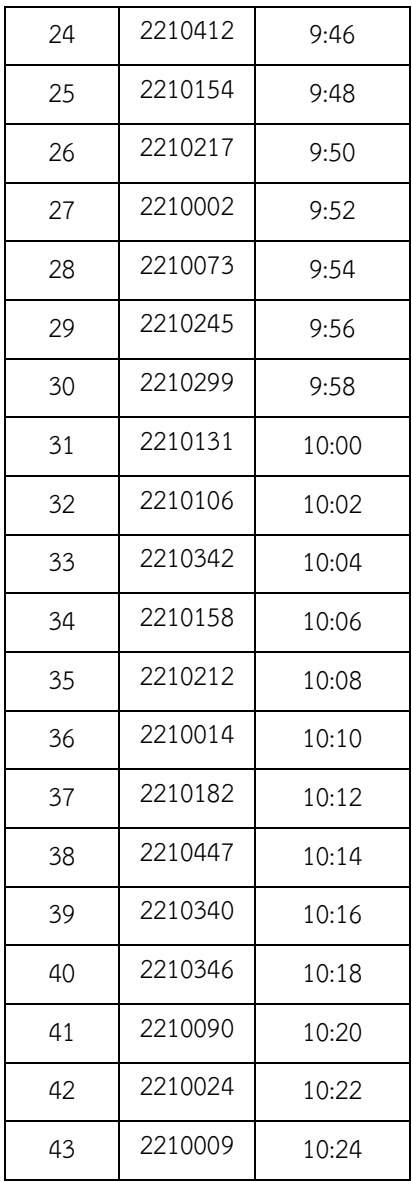